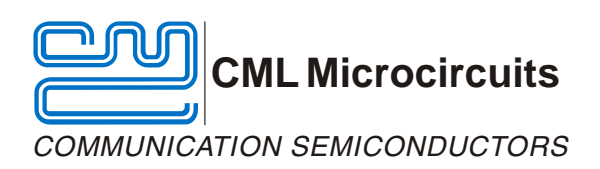

## **Application Note**

CMX7031/7041 FI-1.3.x.x Configuration Guides

Publication: AN/2WR/FIConfigGuide/7 January 2010

## **1 Introduction**

This document is intended to illustrate the signal routing through the CMX7031 and CMX7041 and as a visual aid to configuring the various functions. It is specific to Function Image™ 7031/7041FI-1.3.x.x although it may be largely suitable for earlier revisions. Each major version of Function Image<sup>TM</sup> 7031/7041FI-1.3 is given its own Configuration Guide. Minor versions are not covered explicitly. This set of Configuration Guides covers Function Images<sup>™</sup>:

- 7031/7041FI-1.3.6.x
- 7031/7041FI-1.3.7.x
- 7031/7041FI-1.3.8.x
- 7031/7041FI-1.3.8.2 onward
- 7031/7041FI-1.3.9.x

The Configuration Guides are not intended to cover all of the hardware, functions or possible set-up modes. It is a virtual representation of the device and does not reflect the true architecture.

Default settings are given in red and control paths are shown in blue. The Configuration Guide is best printed on an A3 colour printer.

## **2 History**

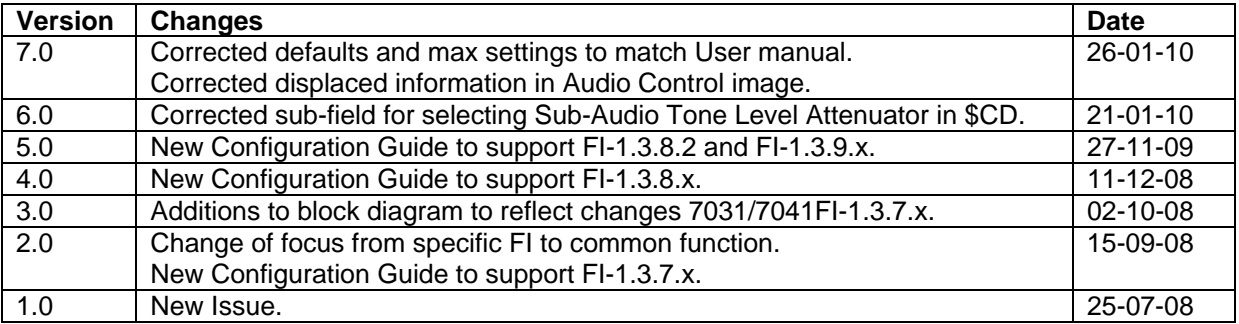

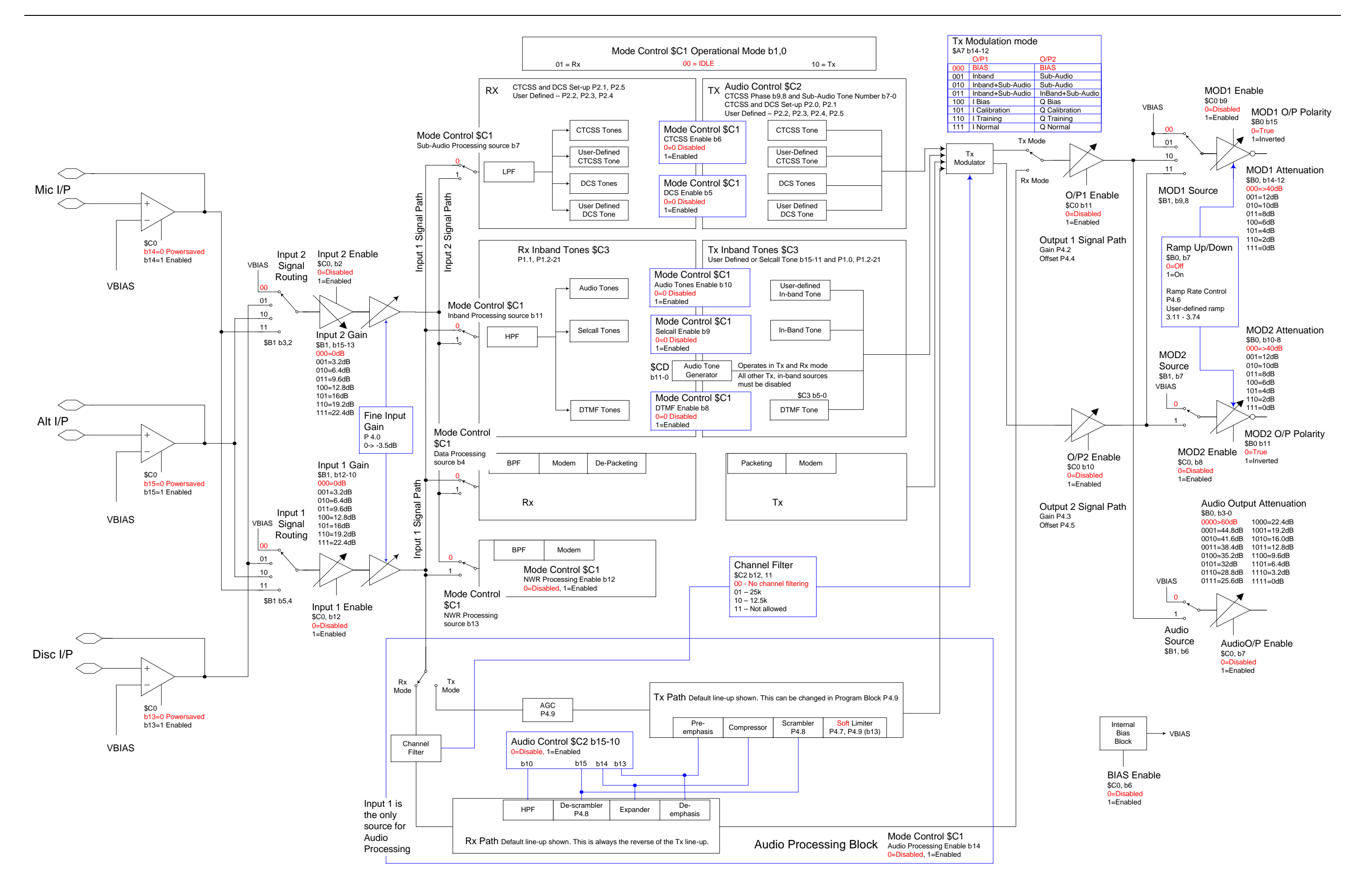

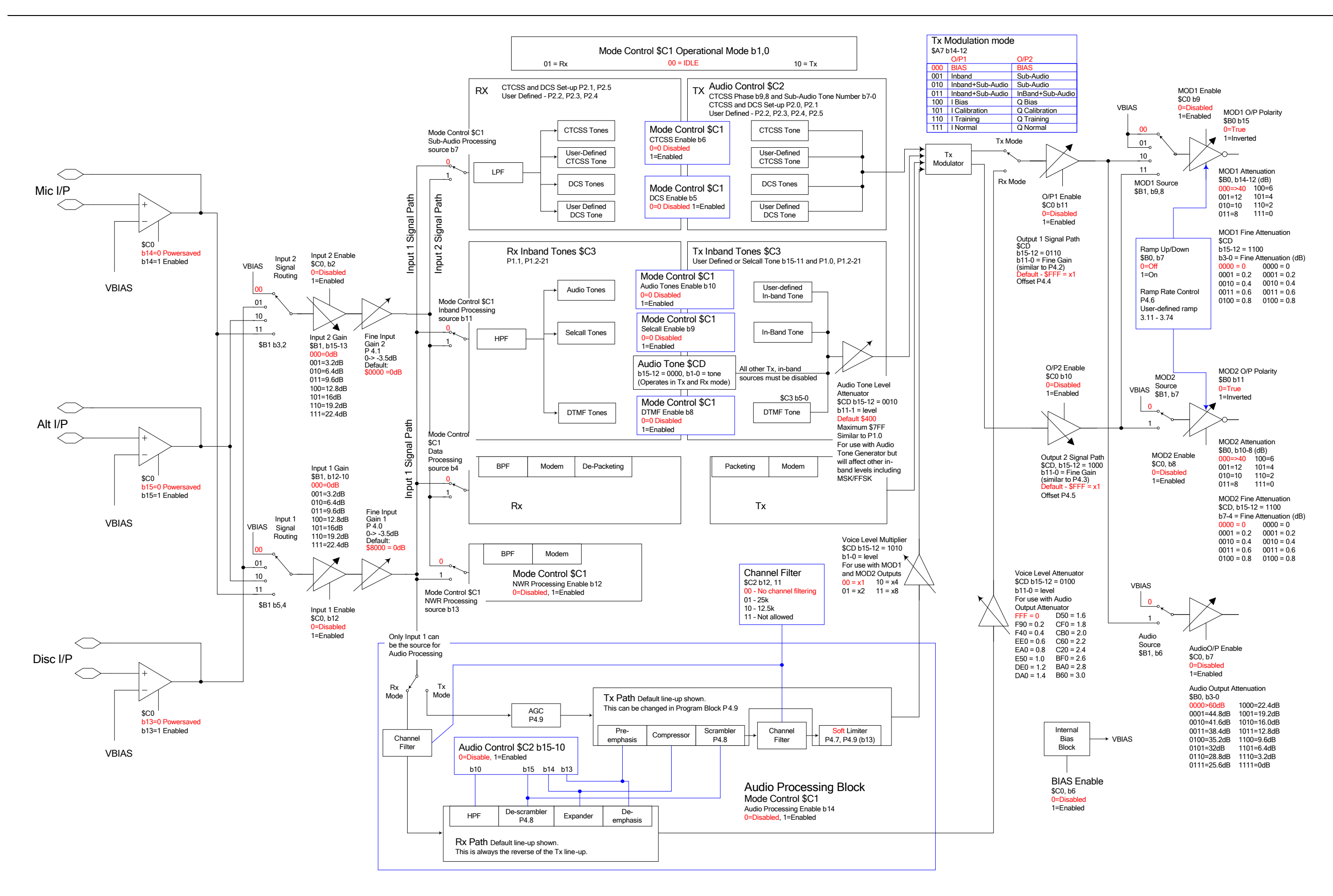

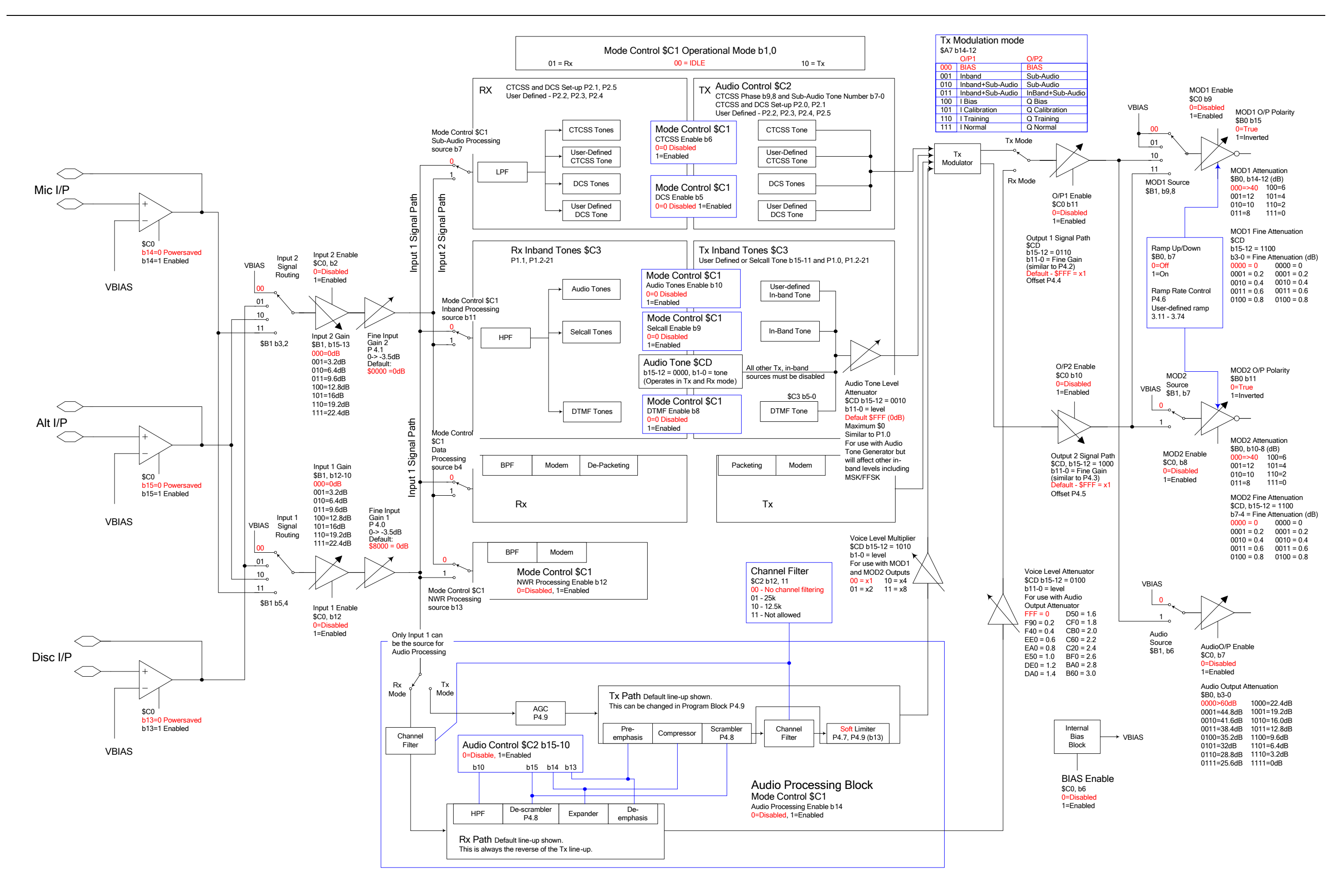

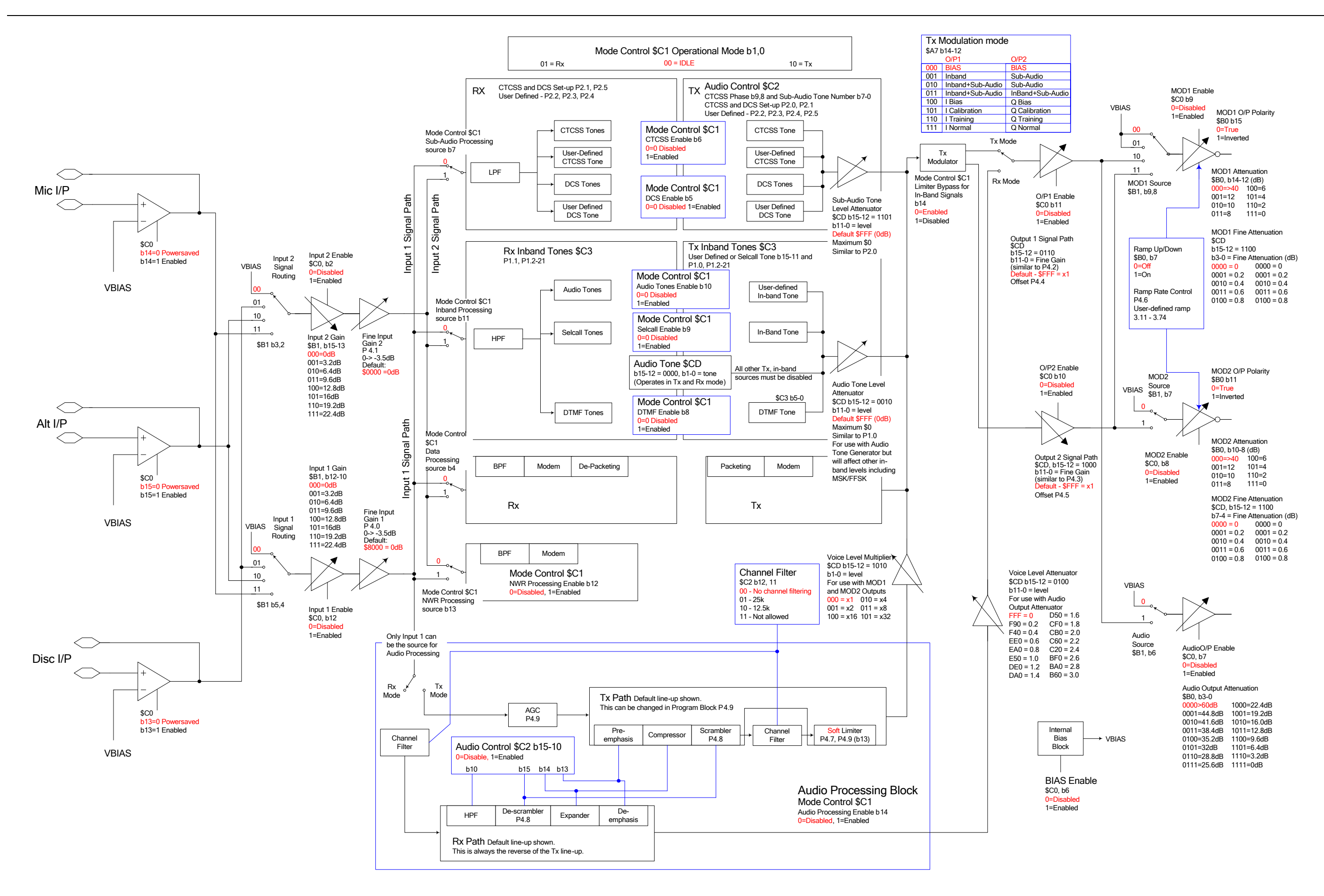

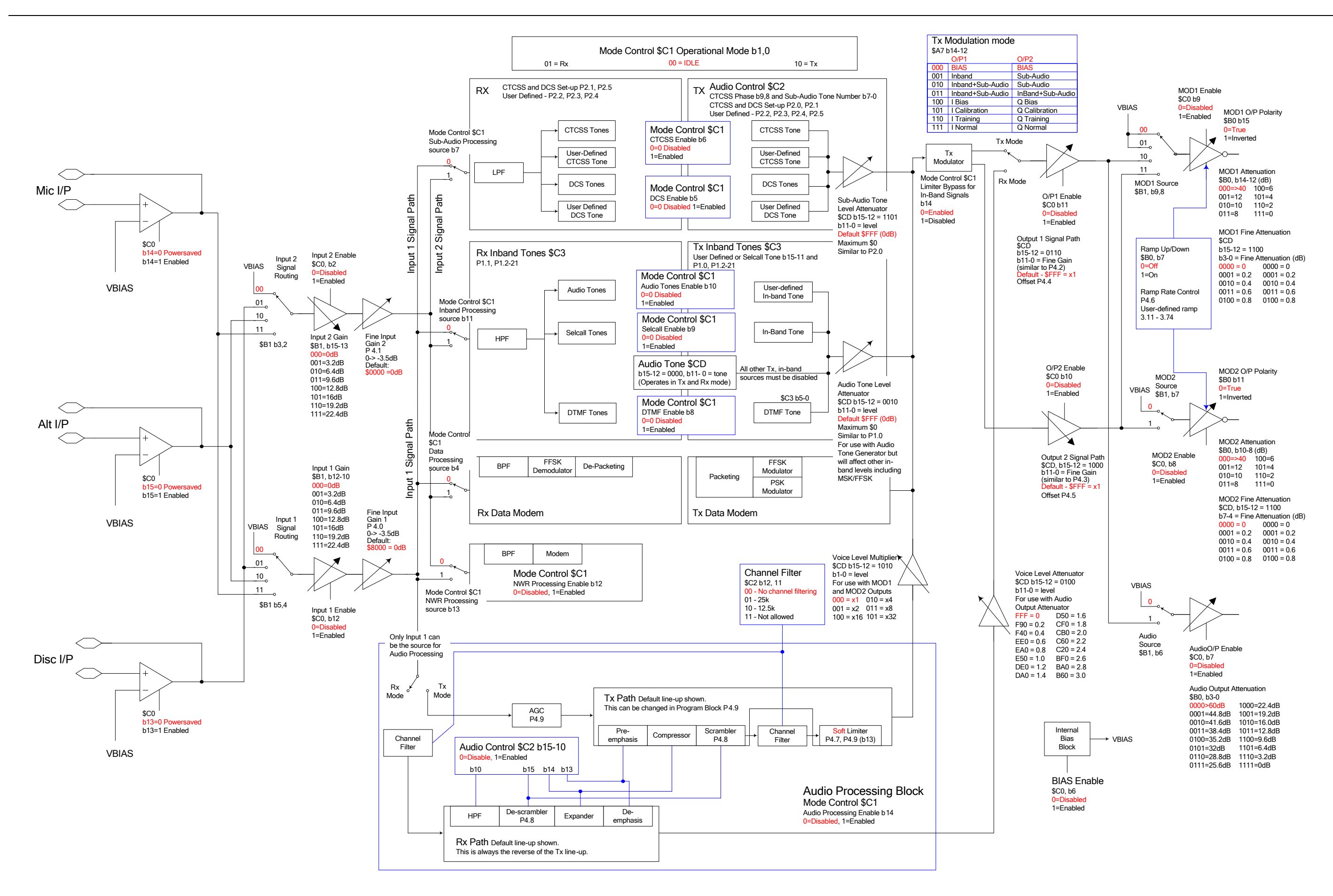

CML does not assume any responsibility for the use of any circuitry described. No IPR or circuit patent licences are implied. CML reserves the right at any time without notice to change the said circuitry and any part of this product specification. Evaluation kits and demonstration boards are supplied for the sole purpose of demonstrating the operation of CML products and are supplied without warranty. They are intended for use in a laboratory environment only and are not for re-sale, enduse or incorporation into other equipments. Operation of these kits and boards outside a laboratory environment is not permitted within the European Community. All software/firmware is supplied "as is" and is without warranty. It forms part of the product supplied and is licensed for use only with this product, for the purpose of demonstrating the operation of CML products. Whilst all reasonable efforts are made to ensure that software/firmware contained in this product is virus free, CML accepts no responsibility whatsoever for any contamination which results from using this product and the onus for checking that the software/firmware is virus free is placed on the purchaser of this evaluation kit or development board.

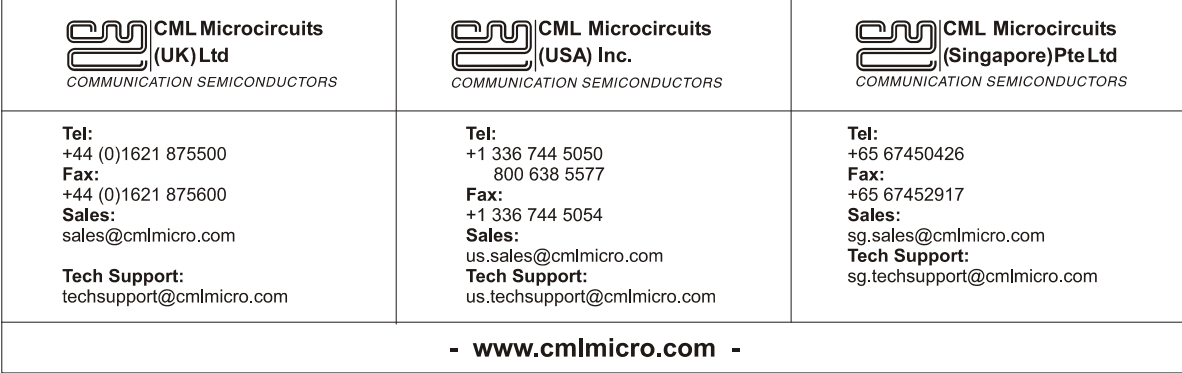